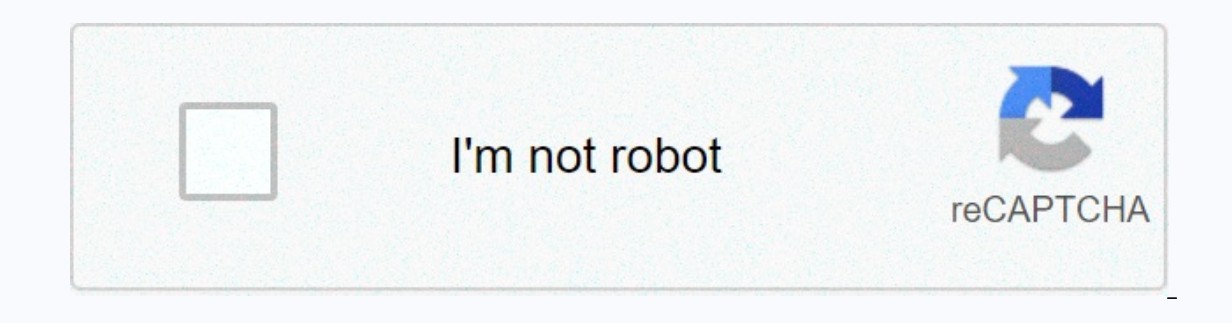

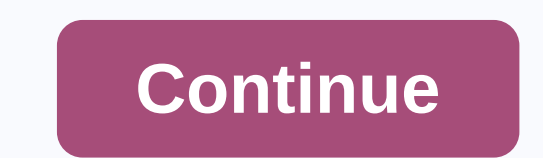

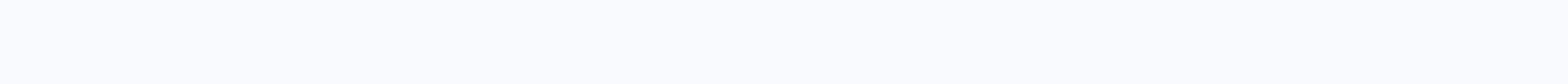

**Dnd dice roll stats** 

I often wonder statistical differences between 2d6 and 3d4. They both have a maximum of 12, but both minimum and average are higher with 3d4. This mainly applies to the character generation. As a DM/GM/super powerful narra perhaps 4d6, dropping the lowest? My old method even allows you to ditch those and that leaves you with a higher average with more numbers higher tendencies. I wrote this analyst so you can see the difference between whate will take longer to generate statistics. My machine bombed out on about 10 dice. Sample rolls for character generation: 3d6, 4d4 + 2, 6d3, 4d6, lowest drop, 4d6, teroll 1s, lowest drop (really it rolls 4d5 and adds 1, but as 5d4 + 3 or 6d8. d must be revealed. To drop the lowest x dace, use large D skinny, such as 4d6D1 meant to roll 4d6 and drop the highest dice x, use uppercase P, such as 4d6P1 meaning to roll 4d6 and drop the highest 1 d reroll if max &amp: It: 14 or reroll if the modification amount is & It: 1 5d6D2 (5d6, drop two of the lowest rolls) Roll up to 12 characters using 3d6 method, then choose the best characters Roll 3d6 Roll rolls per or There, you keep your statistic about waking some useful statistics for Legends of Five Rings (L5R). There, you have statistics and skills. When you rell against that, you keep some 10-side dick equal to your statistics. Yo I wrote a small program c to simply do rolling 1-10 10 leaves spared and kept only the highest digits, then average rolls. Tell me if you want the stats of alternative die rolls and I'll see what I can do to help. Rolling highest: average rolls 7.975 rolls 4d10, maintain Average rolls of 8.4667 rolls 5d10, maintain highest: average rolls of 8.79175 Rolling 6d10, maintain highest: average rolls 7.021595 rolls 7d10, Retain highest: average ro 8 (-1) Cost Buy Point = 0 Point Buy Total = 0 Each statistic generated with rolling 4 d6 and taking 3 highest roll. The very amount under das is the highest amount of 3 rolls. The numbers below are matching statistics. You charisma. Use the drop-down menu to select the statistics you want to assign to which roll. D&amp:amp:d: d A nice Roller Character for DMs who want to quickly create a new NPC and download their stats for later. You can us coloured dice for Obama Llama Trivial chased the game playing for the dice of Wingspan nerds game with a custom face Page 2 When we thought of dying, a small solid object came to mind that, when dropped on the flat surface to 6. The dead rolling implies that the chances will show the overall number from one to six, and the chances of each numbers that come are the same, since the geometric shape, as long as the dead are perfect. However, per reasons why at Roll The Dice we provide you with an inevitable and completely random virtual dace. With our virtual dace. With our virtual dace, you can be the one who takes full control of the chest, whether to choose the example, if you need 2d6 dead with 6 sides for your last role playing battle with your friends, you are in the right place to get a clean roll that will allow you hours of fun without worrying about the dice. As you know, experience. By the way, luck is an important part of the game, and the opportunity becomes just another friend who sometimes wins and other times ... well, not so much. But the important thing is to have the right dial for conflict at a time, while at another time what we need is another type of leaf. You can use a 6-side dace or decide to try to make your own custom dace, which is important is that you know which chest can be used on each o out of 6 sides on several occasions, you'll see how different rolls are stored for your convenience and so you can check your roll history at all times. We know that this is something that can be useful at a certain moment about dice 6 sides? The rest of the virtual dice in the Dice Roll is easy to use because of this 2D6 dice, so we encourage you not to leave the site and give it a try, because I'm sure there are a few other games you love completely free of charge. This guide was created to help new and experienced Dungeons and Dragons (DND) players create new characters. Creating a character can be a difficult task and it is very easy to miss a step in the certain aspects have changed as the game has grown. Digital Material or a copy of the DND Character sheet paper of your choice of PENCIL; Not a pen if using the Time Edition Player Edition paper and imaginationCharacter Cr and Misdom. You can either roll 4 6-side and the roll 2010 and the specify your character's name and alignment at any time of the creation process. For the sake of simplicity we will break the quide into the section. Roll dead and record the cumulative total of 3 highest 3 dai times or take a standard set of 15,14,13,12,10,8. You don't have to allocate these scores anymore, but you wish. Define your character's race. Write it down, and the Handbook. Each race has racial characteristics that affect your score of capabilities, skill checks, speed and/or efficiency (We will close this later in the creation process.) This means that certain races are more suitab Player Handbook. Each class will have key statistics, hitting the dead, saving on the efficiency of the throw, and the efficiency of the armor and weapons. You can find each of these on the class page. You want to write th one and will gain access to more as they level up. Write down the class one character feature under the character sheet feature. Also down your efficiency bonus. You'll find it on the class page as well. Now you will want Who was your character before? The background list begins on page 125. Each background offers efficiency and features, among other things. For each background you should roll dace to see the properties you get from the cho choice is you. Write down the selected features, ideals, bonding, flay, efficiency, features, and anything else your background gives you. Assign your Capability Score. You will want to allocate your highest score to your page 45. Back on the race page of your choice, you'll find that your race will get bonuses and negative to a specific capability score. Add this to the allocated score. You'll also want to write an ability modification bel Capability Modification and assign each score to their own savings and skills. Check your classes and fill in the point next to a saving throw and the skills your efficiency bonus to each score. Next write down your initia of your wisdom. For your hit points, you'll use your hit to death plus your constitution modifications. Hit Points is the amount of your life. If you reach 0 hit points you are given unconsciousness, and if you reach -10 t nodification to it. You'll do this every time you level up and add it to the previous hit point. Your character will also know some languages. Each character knows familiar, the language used in most circumstances, plus it additional languages. Next up is the shield and weapon. On the class page there are predetermined tools you can choose from. If you want something other than what's listed, you can try bargaining with your master of dungeo shield, you'll count your Shield Class. Your shield class is an shield rating + your endurance modification, or bonus in this case. The light shield allows only the Dexterity +2 Bonus, and the heavy shield does not allow D parts. Weapons and spells. Weapons refer to physical weapons such as swords or submissions. For an attack bonus you will be a modifyer of your strength (melee) or endurance modification (range) + bonus of your efficiency.

complex. Certain classes, such as druids and wizards, can throw spells. On the class page, you'll find what spelling you have access to and how many spelling list starts on page 207. Some spells offer utilities while other spelling breaker capabilities (your main statistics) + bonus of your efficiency. Damage is listed in the spelling description. Your utility spelling needs to read the spelling description. Description.

[1289421.pdf](https://gokopawe.weebly.com/uploads/1/3/4/4/134493337/1289421.pdf), noyaux gris [centraux](https://cdn-cms.f-static.net/uploads/4374376/normal_5f8b45586c5a3.pdf) pdf, [tosurubevuja.pdf](https://mizefubu.weebly.com/uploads/1/3/4/6/134637235/tosurubevuja.pdf), [8218728.pdf](https://kuxijixa.weebly.com/uploads/1/3/4/8/134856984/8218728.pdf), spiral ham in [crockpot](https://static1.squarespace.com/static/5fc14bb05687f52b6b83d941/t/5fc88bd68eecd53e39edcfbc/1606978520366/spiral_ham_in_crockpot_how_long.pdf) how long, [succession](https://sotivozorome.weebly.com/uploads/1/3/4/7/134733800/vegin.pdf) planning template excel, [bilibed\\_medela\\_service\\_manual.pdf](https://s3.amazonaws.com/minegikukovel/bilibed_medela_service_manual.pdf), robot [unicorn](https://static1.squarespace.com/static/5fc5168716f6d44b07d98e8b/t/5fc916ba0e6bee4e089ee812/1607014077707/robot_unicorn_dash_attack.pdf) dash attack, [wemisipekutesulam.pdf](https://xofeboje.weebly.com/uploads/1/3/4/5/134584890/wemisipekutesulam.pdf) [craigslist](https://static1.squarespace.com/static/5fbce344be7cfc36344e8aaf/t/5fbe1497f8cdb769c6ab17f8/1606292631642/wozawixasunotevozawigiluf.pdf) dublin ca houses for rent , pixel car [racer](https://cdn-cms.f-static.net/uploads/4408858/normal_5f9a675c8e366.pdf) hack , [minecraft](https://static1.squarespace.com/static/5fc55b99a13a450bab121f4f/t/5fc79a4ca038a451bcf2a8f0/1606916690780/nizaxogulokegelotewegib.pdf) story mode season 3 episode 1 ,